**DE**

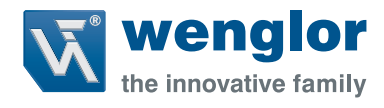

# **P1NHxxx**

# **Reflextaster mit Hintergrundausblendung**

**Elektronisch**

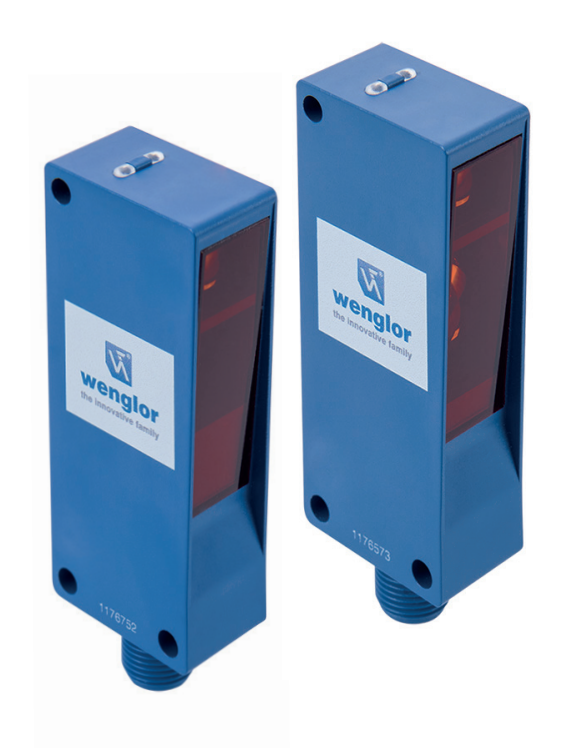

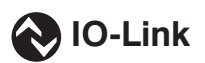

# **Schnittstellenprotokoll**

Technische Änderungen vorbehalten Nur als PDF erhältlich Version: 1.0.0 Status: 28.10.2019 www.wenglor.com

# **IO-Link P1NHxxx**

#### **Vendor ID**

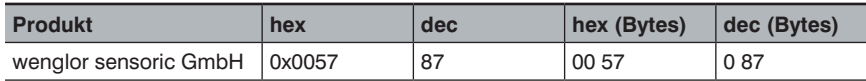

#### **Device ID**

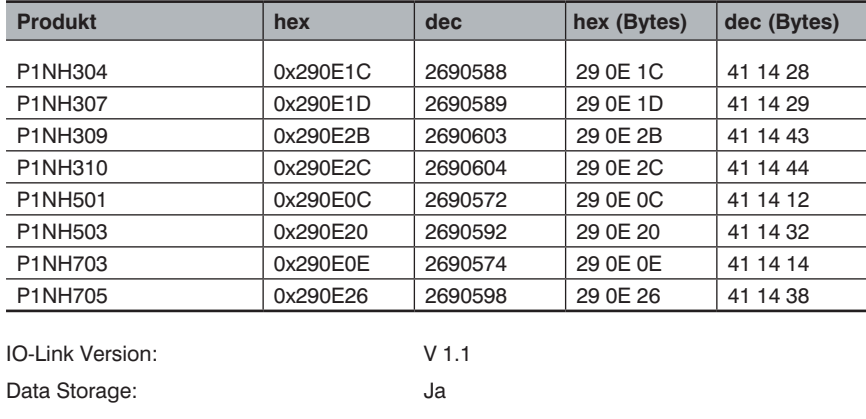

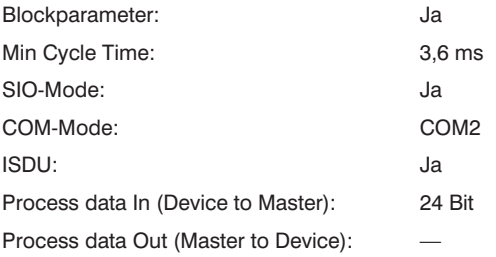

## **Prozessdaten**

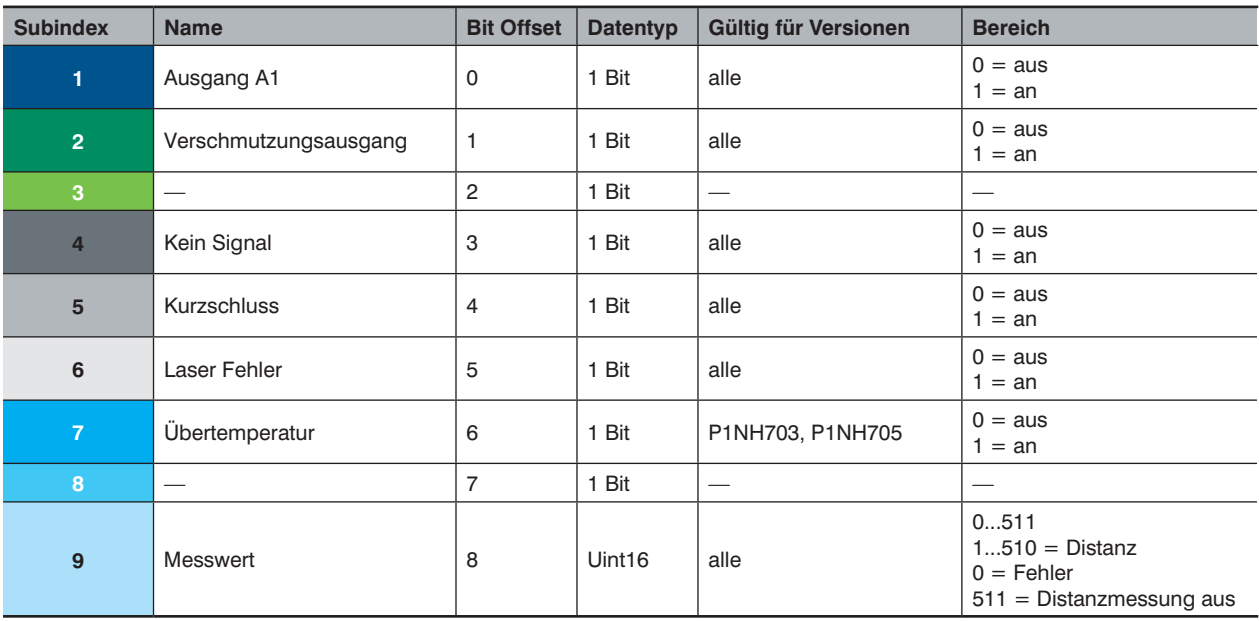

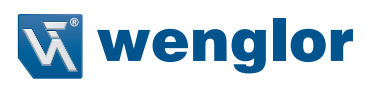

#### **Octet 0**

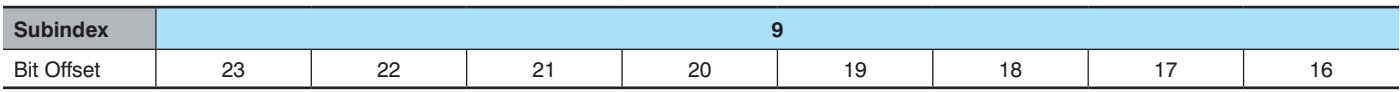

### **Octet 1**

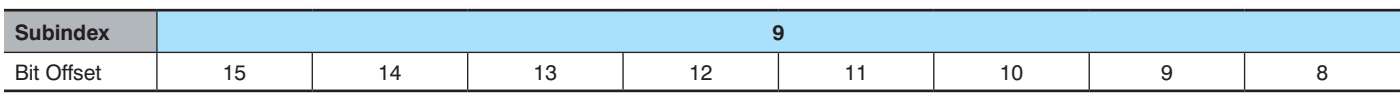

#### **Octet 2**

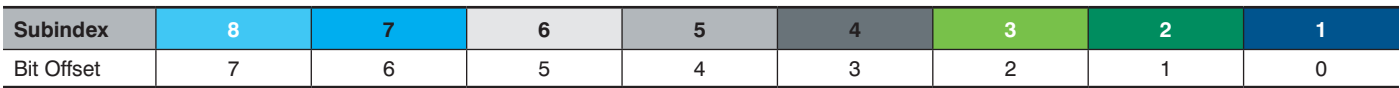

#### **Parameter**

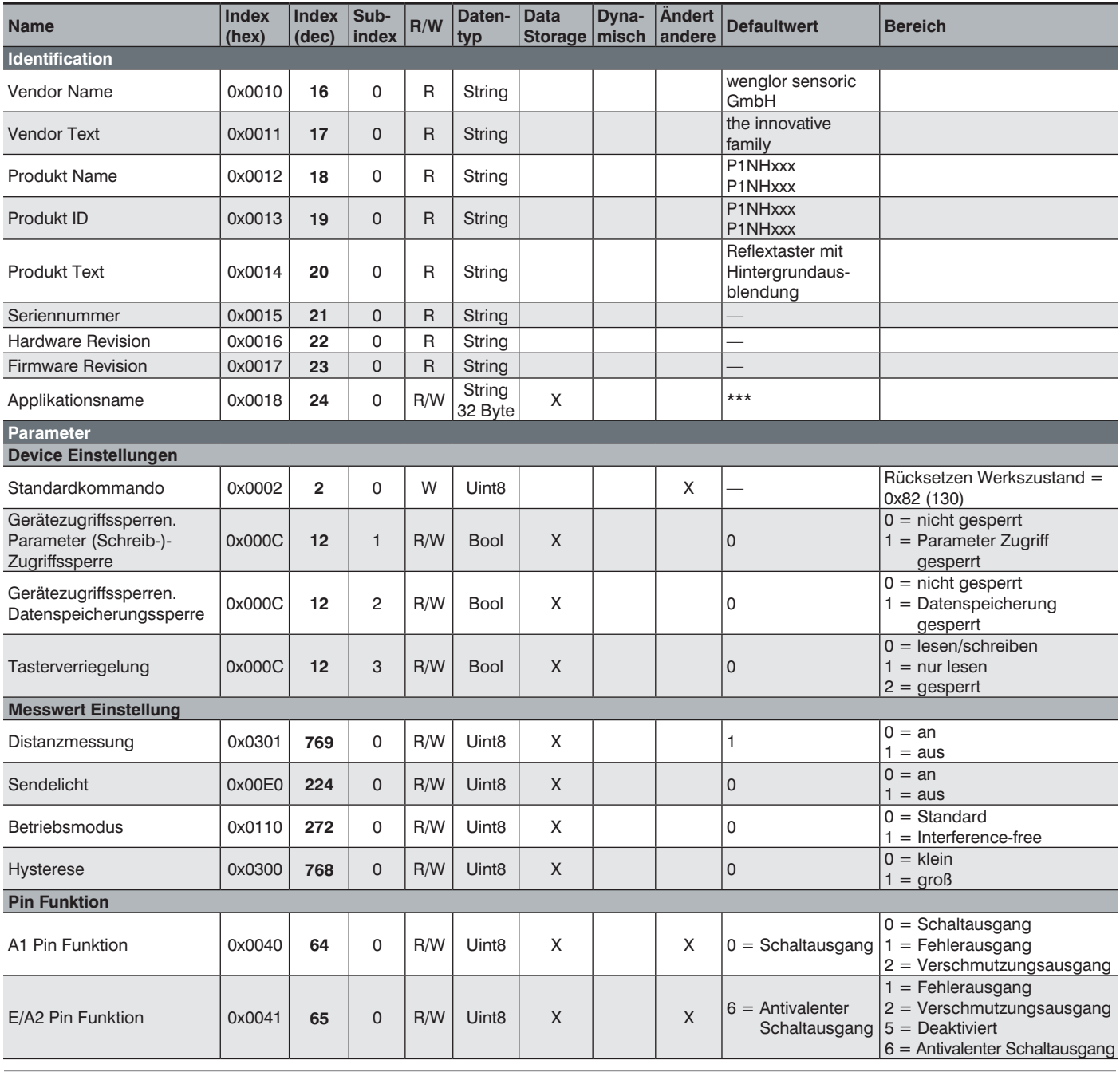

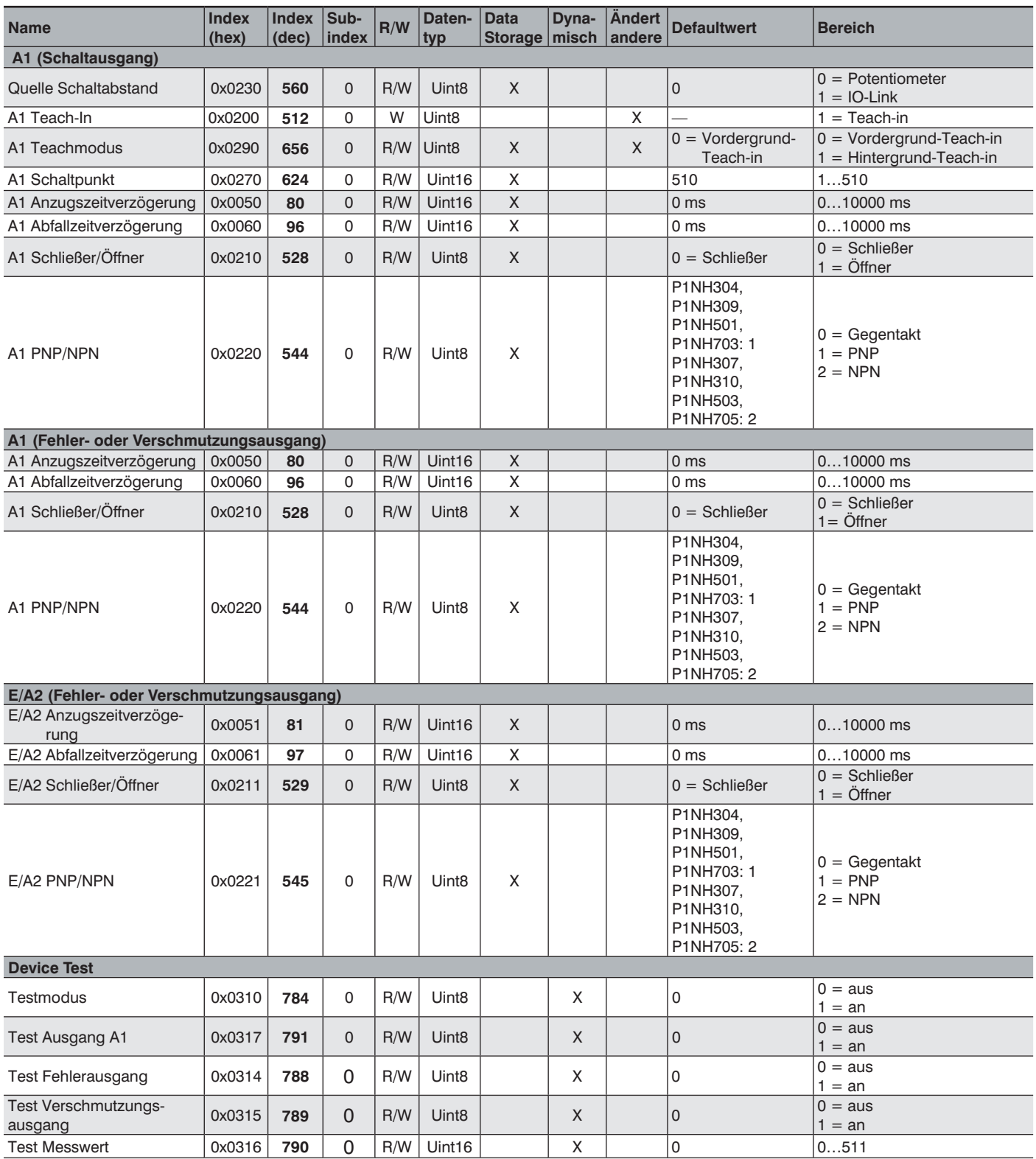